## **Guide rapide** 1/3

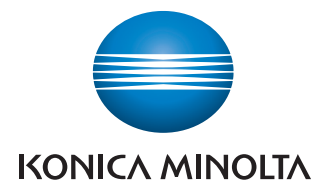

# **Gère le blanc**

et le noir

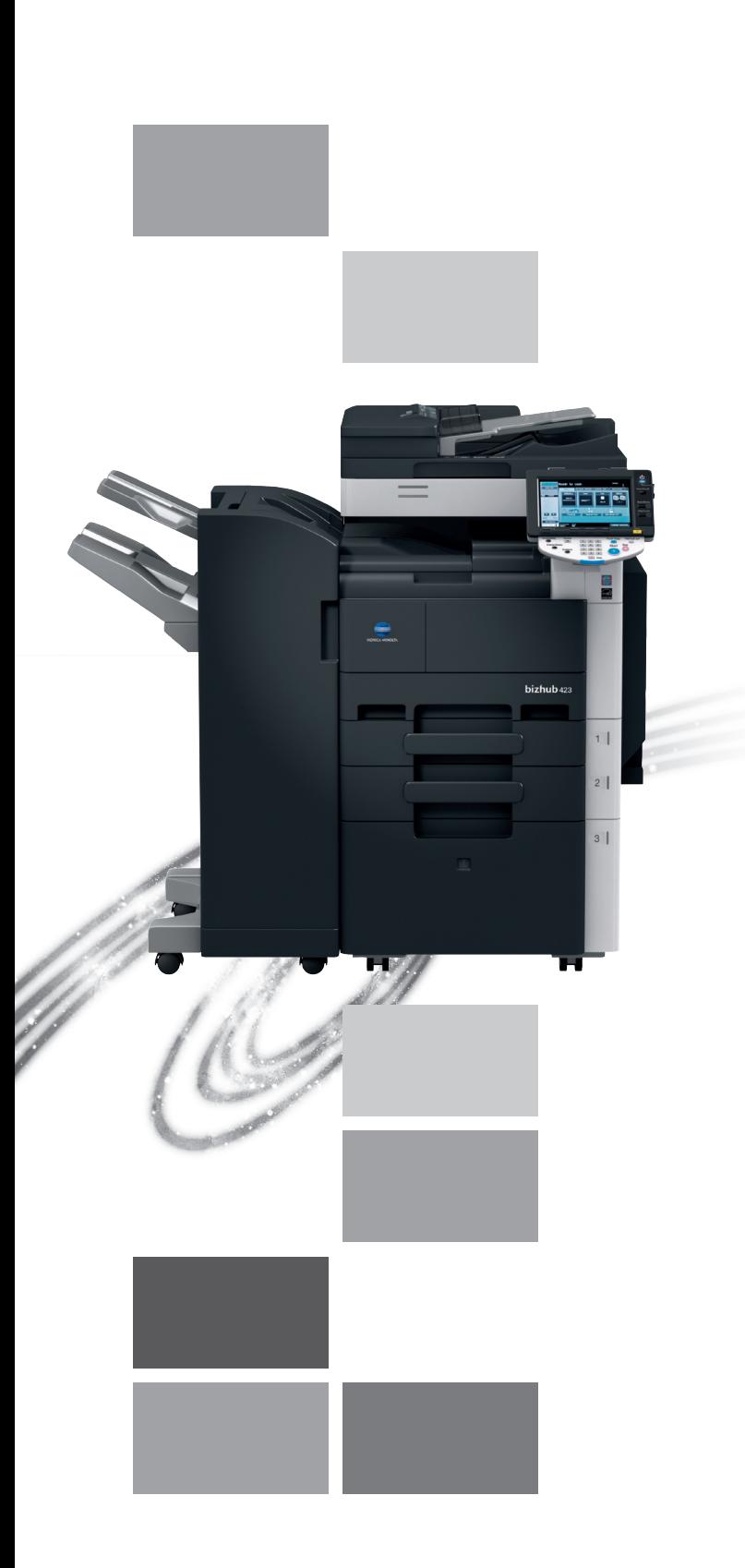

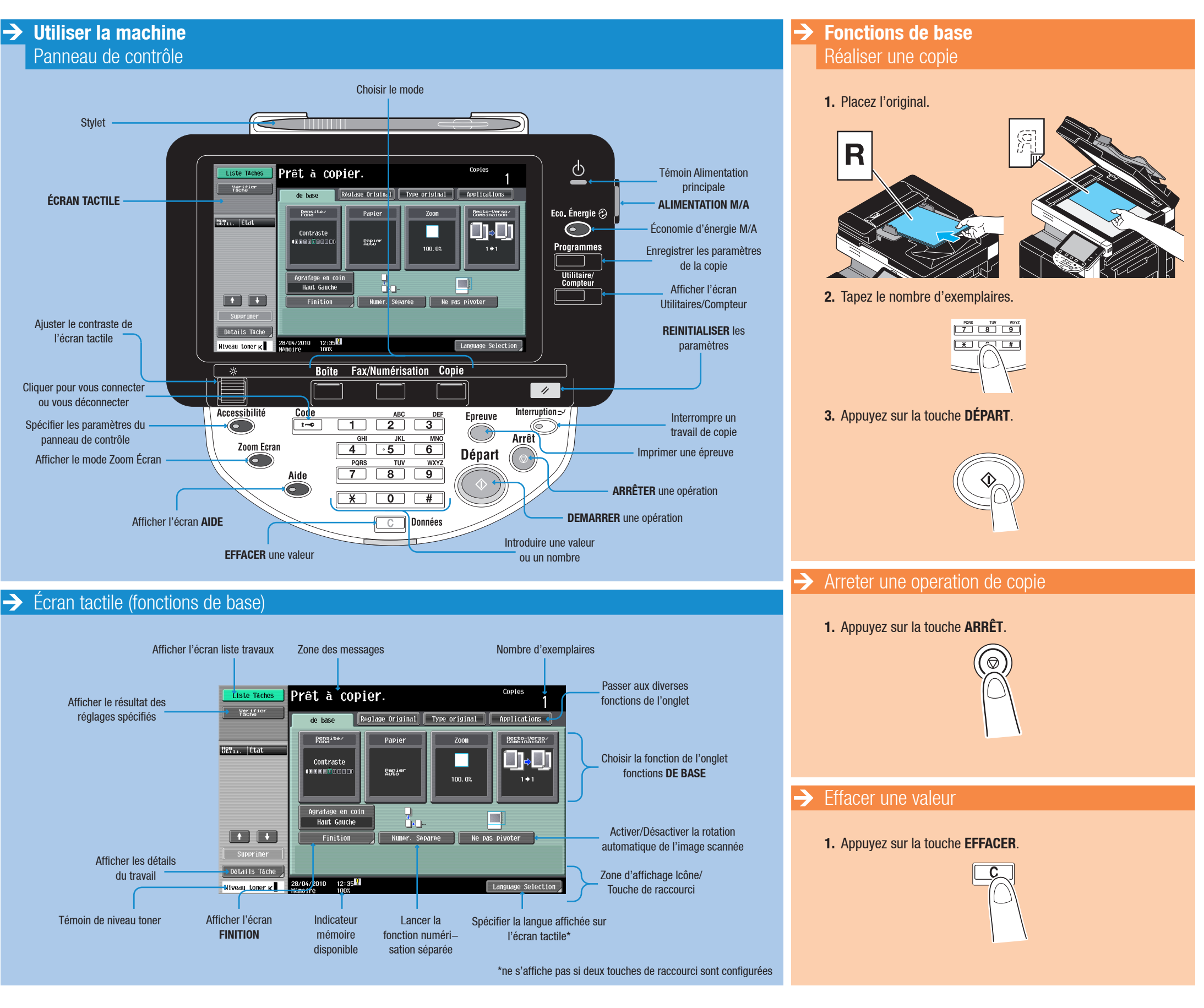

**bizhub** 423/363/283/223

### The essentials of imaging

## **Guide rapide** 2/3

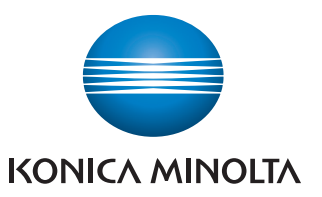

# **Gère le blanc**

et le noir

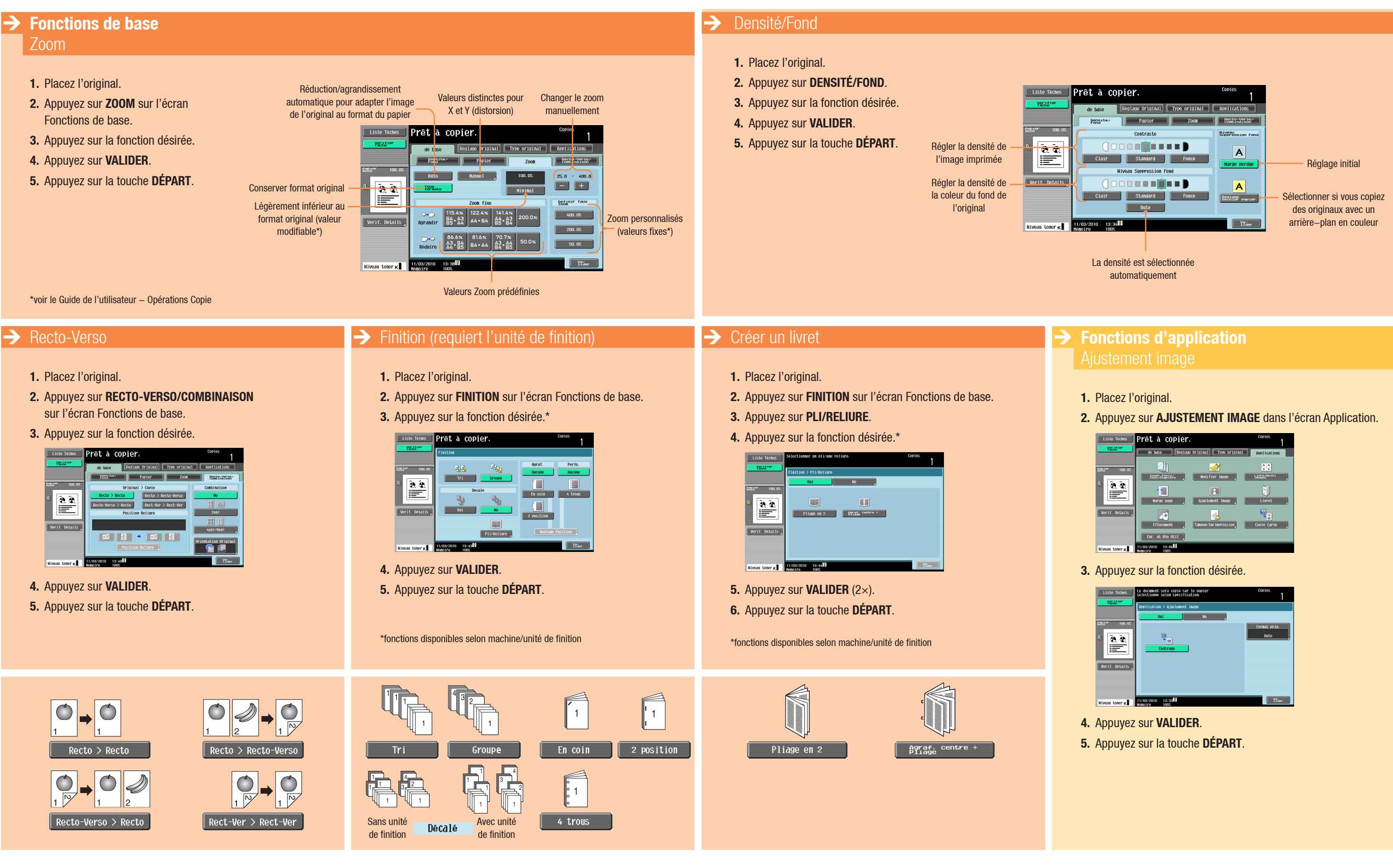

## bizhub 423/363/283/223

### The essentials of imaging

- 
- 

- 
- 

## **Guide rapide** 3/3

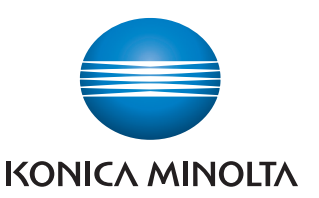

# **Gère le blanc**

et le noir

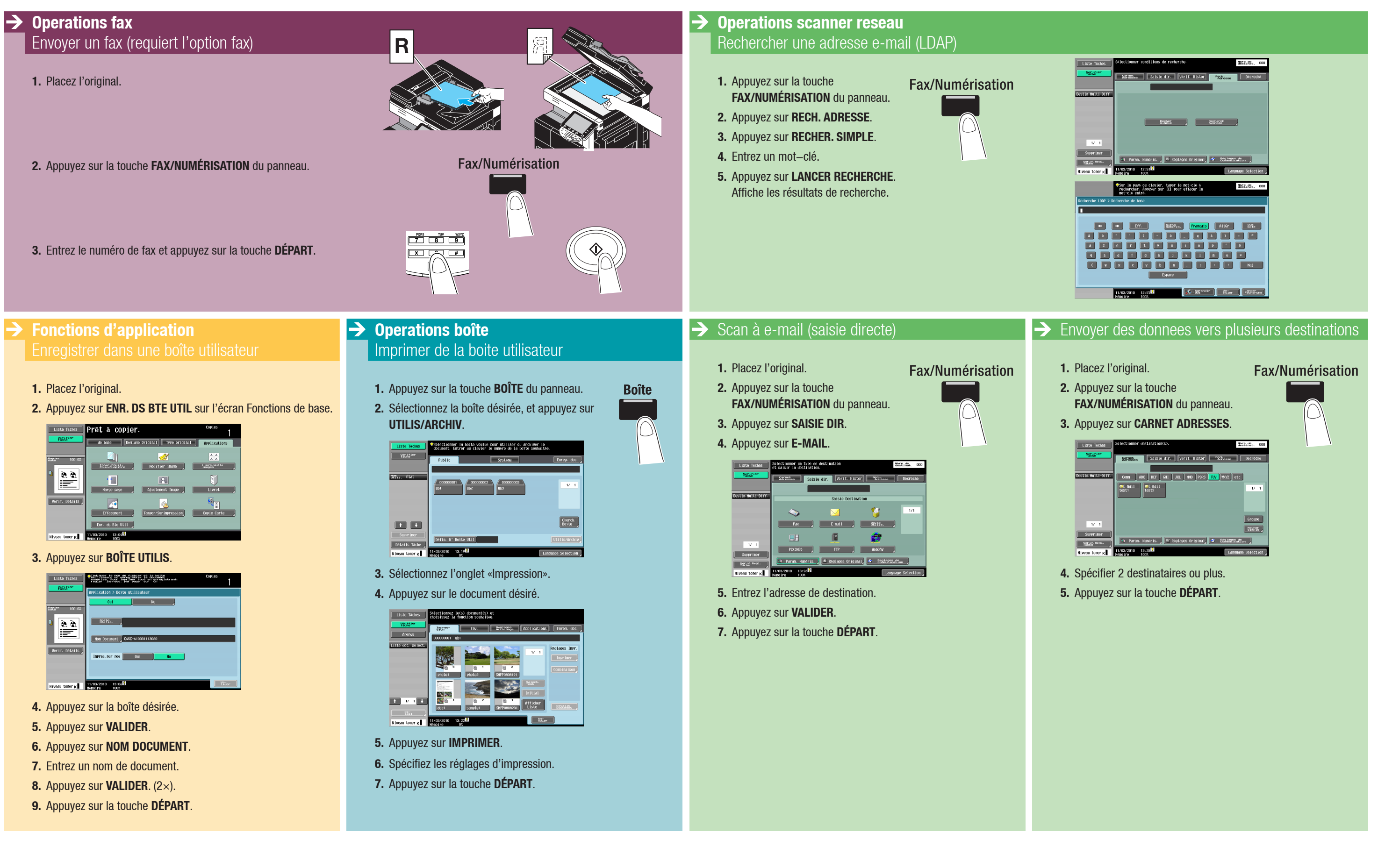

## **bizhub** 423/363/283/223

### The essentials of imaging